### **[zurück zu Kurse für Studierende](https://foc.geomedienlabor.de/doku.php?id=courses:studierende:description)**

[Topographische und thematische Kartographie](https://foc.geomedienlabor.de/doku.php?id=courses:studierende:l:methoden-geo:topo:description)

## **Lerneinheiten**

- [Geoweb und reflexive Kartenarbeit](https://foc.geomedienlabor.de/doku.php?id=studierende:l:methoden-geo:topo:kuw:description)
- [Geocaching und räumliche Orientierung](https://foc.geomedienlabor.de/doku.php?id=studierende:l:methoden-geo:topo:geocaching:description)
- [Digitale Globen im Unterricht Möglichkeiten, Mehrwert und Grenzen](https://foc.geomedienlabor.de/doku.php?id=studierende:l:methoden-geo:topo:googleearth:description)
- [WebGIS im Unterricht](https://foc.geomedienlabor.de/doku.php?id=studierende:l:methoden-geo:topo:webgis:description)

# **Arbeitsblätter**

[AB01-1: -Text-](https://foc.geomedienlabor.de/doku.php?id=courses:studierende:l:methoden-geo:topo:arbeitsblatt:ab01-1)

# **Materialien**

[M01-1: -Text-](https://foc.geomedienlabor.de/doku.php?id=courses:studierende:l:methoden-geo:topo:material:m01-1)

[Home](https://foc.geomedienlabor.de/doku.php?id=start)

[How-to](https://foc.geomedienlabor.de/doku.php?id=resources:howtos:moc)

[Impressum](https://foc.geomedienlabor.de/doku.php?id=impressum)

#### [Geomedienlabor Frankfurt](http://www.geomedienlabor.de/index.php/team)

2015/08/17 21:28 · detlef

From: <https://foc.geomedienlabor.de/>- **Frankfurt Open Courseware**

Permanent link: **<https://foc.geomedienlabor.de/doku.php?id=courses:studierende:l:methoden-geo:topo:sidebar&rev=1595837681>**

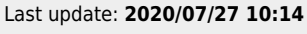

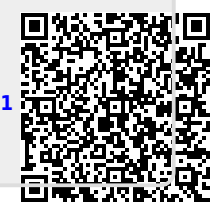